## Министерство науки и высшего образования РФ Федеральное государственное автономное образовательное учреждение высшего образования «СИБИРСКИЙ ФЕДЕРАЛЬНЫЙ УНИВЕРСИТЕТ» **РАБОЧАЯ ПРОГРАММА ДИСЦИПЛИНЫ (МОДУЛЯ)**

### Б1.О.18 Инженерная и компьютерная графика

наименование дисциплины (модуля) в соответствии с учебным планом

Направление подготовки / специальность

### 27.03.05 Инноватика

Направленность (профиль)

27.03.05 Инноватика

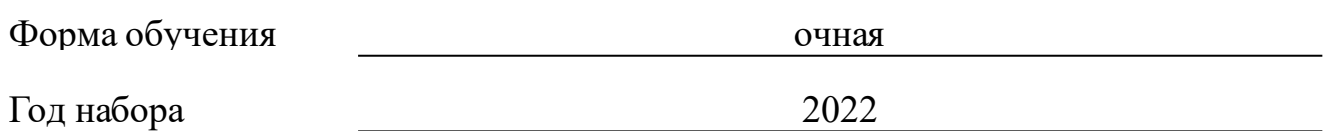

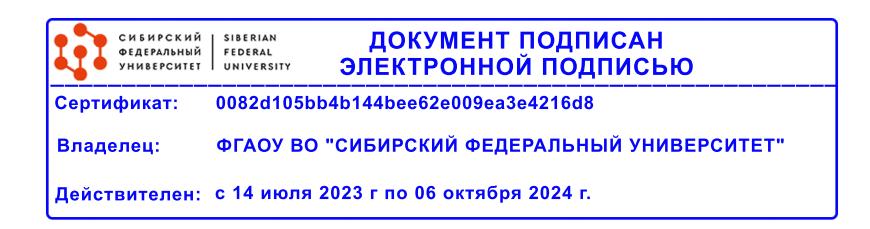

# **РАБОЧАЯ ПРОГРАММА ДИСЦИПЛИНЫ (МОДУЛЯ)**

Программу составили

Ст.преподаватель, М.Н. Кузнецова

должность, инициалы, фамилия

### **1 Цели и задачи изучения дисциплины**

### **1.1 Цель преподавания дисциплины**

Целью изучения дисциплины является приобретение студентами теоретических знаний и практических навыков выполнения чертежей в соответствии с требованиями стандартов ЕСКД, оформление конструкторской документации, а также обеспечение начальной подготовки в области компьютерных технологий и изучение методов геометрического моделирования объектов.

## **1.2 Задачи изучения дисциплины**

 Задачи изучения дисциплины «Инженерная и компьютерная графика» основываются на необходимости получения выпускником знаний, умений, навыков в соответствии с требованиями ФГОС ВО на основе которых формируются соответствующие компетенции.

Студент должен знать:

1. основные правила оформления чертежей;

2. возможности и технологию компьютерного моделирования:

3. возможности и технологию выполнения чертежей по моделям в CAD-средах (среда Компас).

Студенты должны уметь:

1. выполнять чертежи деталей в соответствии со стандартами ЕСКД;

2. эффективно использовать компьютерные технологии в проектноконструкторской деятельности.

Студенты должны иметь навыки:

создания графического изображения вручную и с использованием современного программного обеспечения.

## **1.3 Перечень планируемых результатов обучения по дисциплине (модулю), соотнесенных с планируемыми результатами освоения образовательной программы**

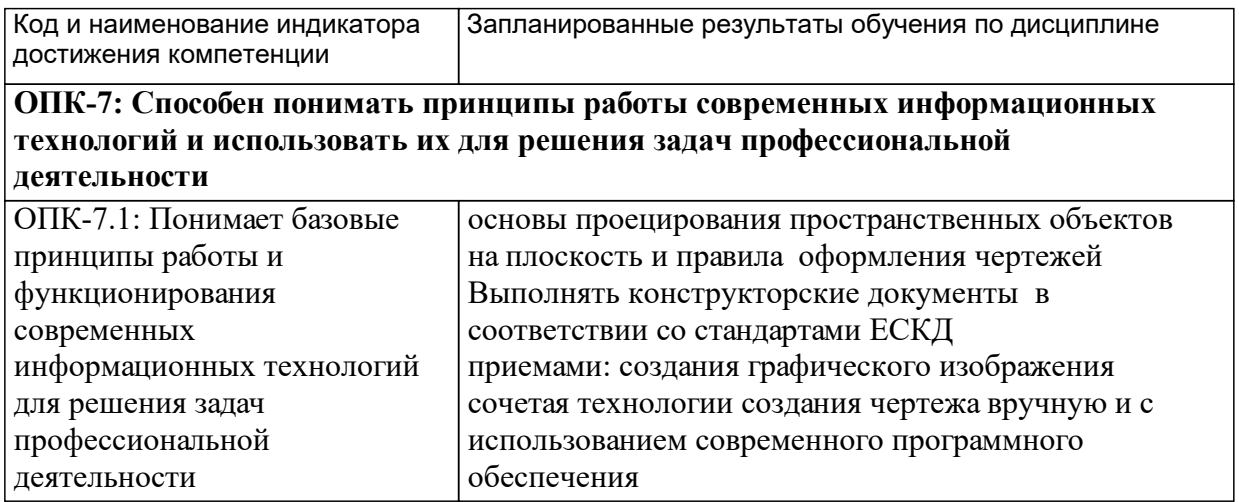

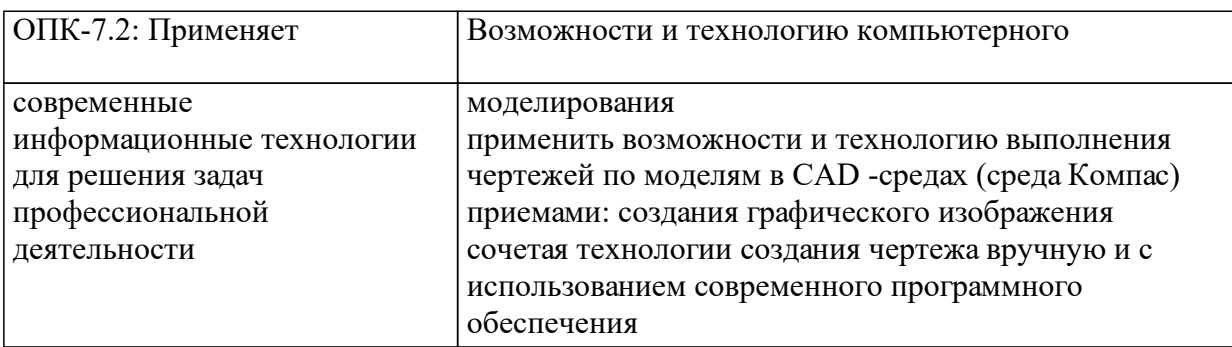

## **1.4 Особенности реализации дисциплины**

Язык реализации дисциплины: Русский.

Дисциплина (модуль) реализуется с применением ЭО и ДОТ

URL-адрес и название электронного обучающего курса: https://e.sfukras.ru/course/view.php?id=7551.

#### е м **2. Объем дисциплины (модуля)**

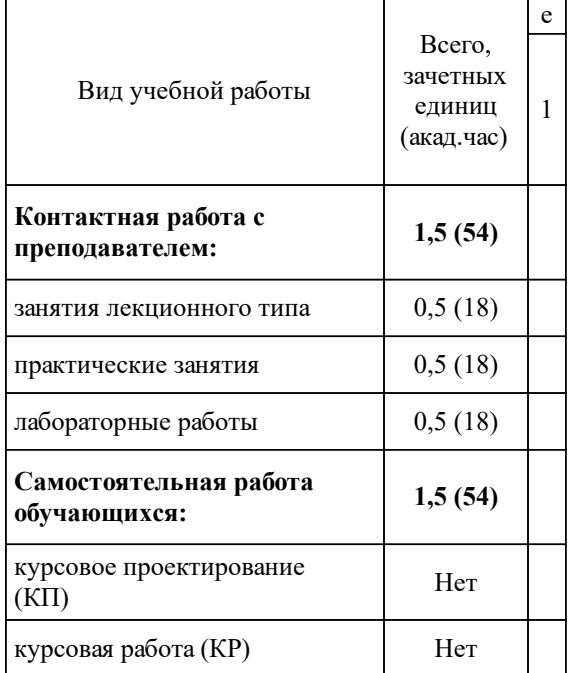

## **3 Содержание дисциплины (модуля)**

## **3.1 Разделы дисциплины и виды занятий (тематический план занятий)**

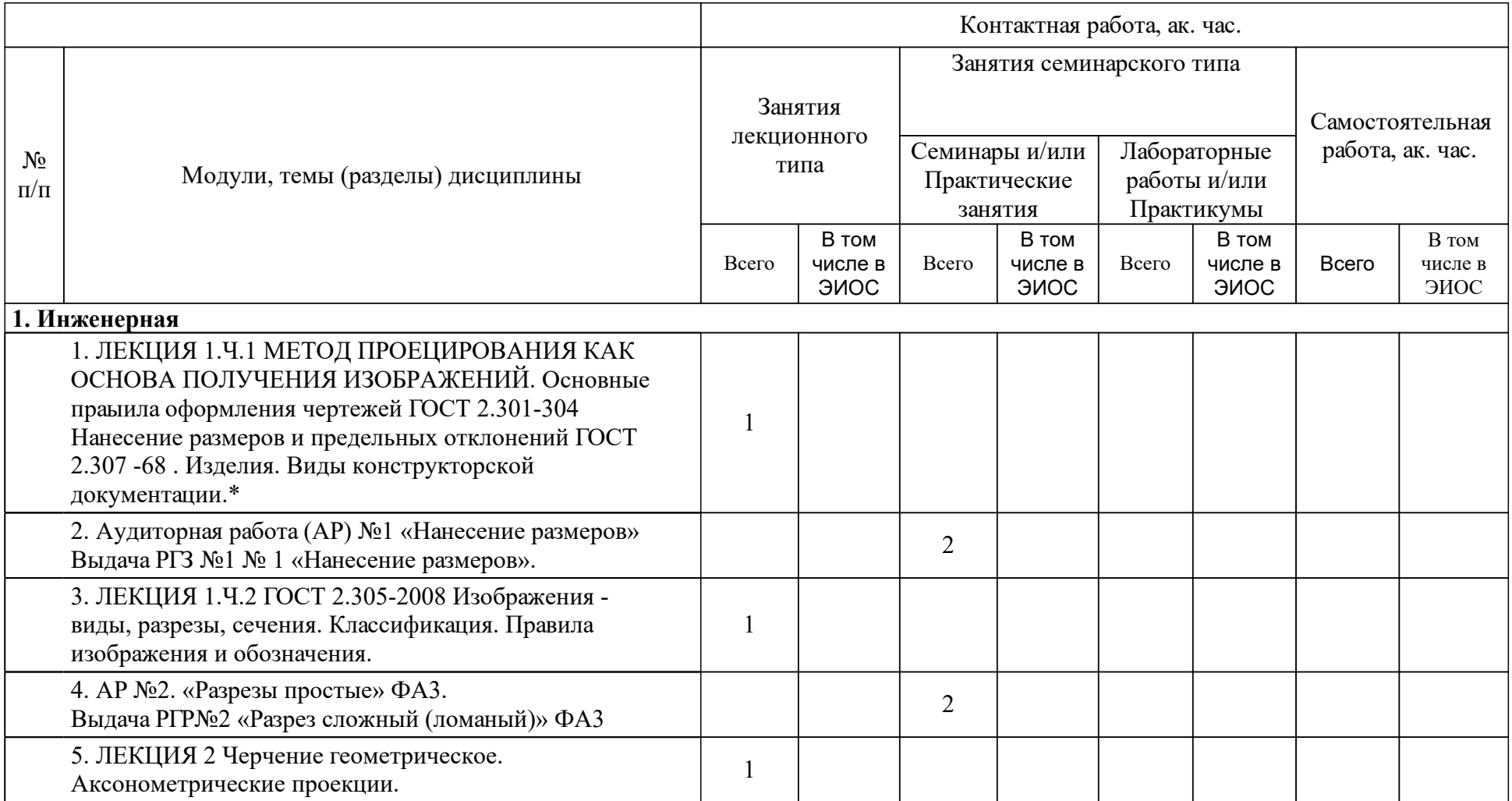

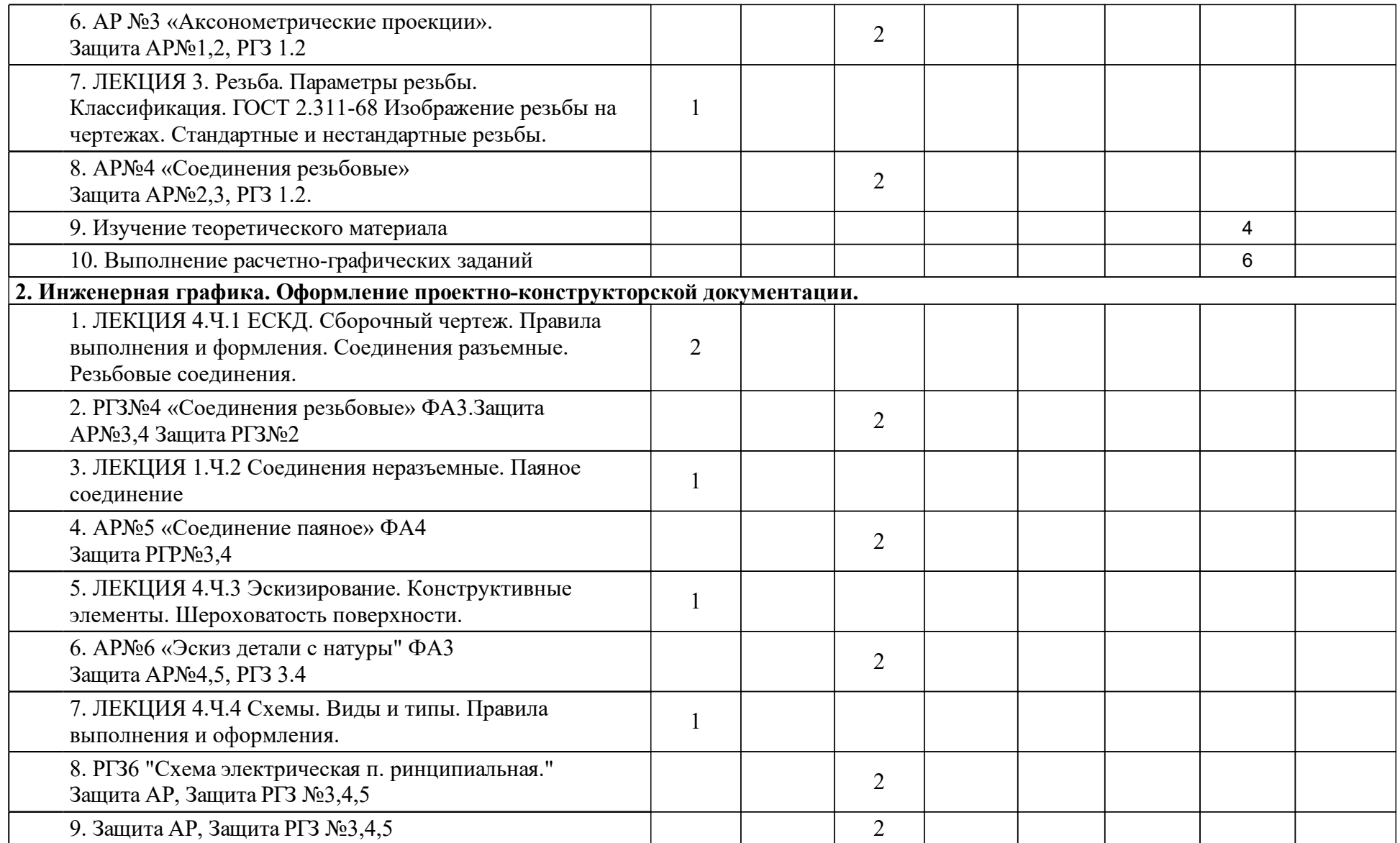

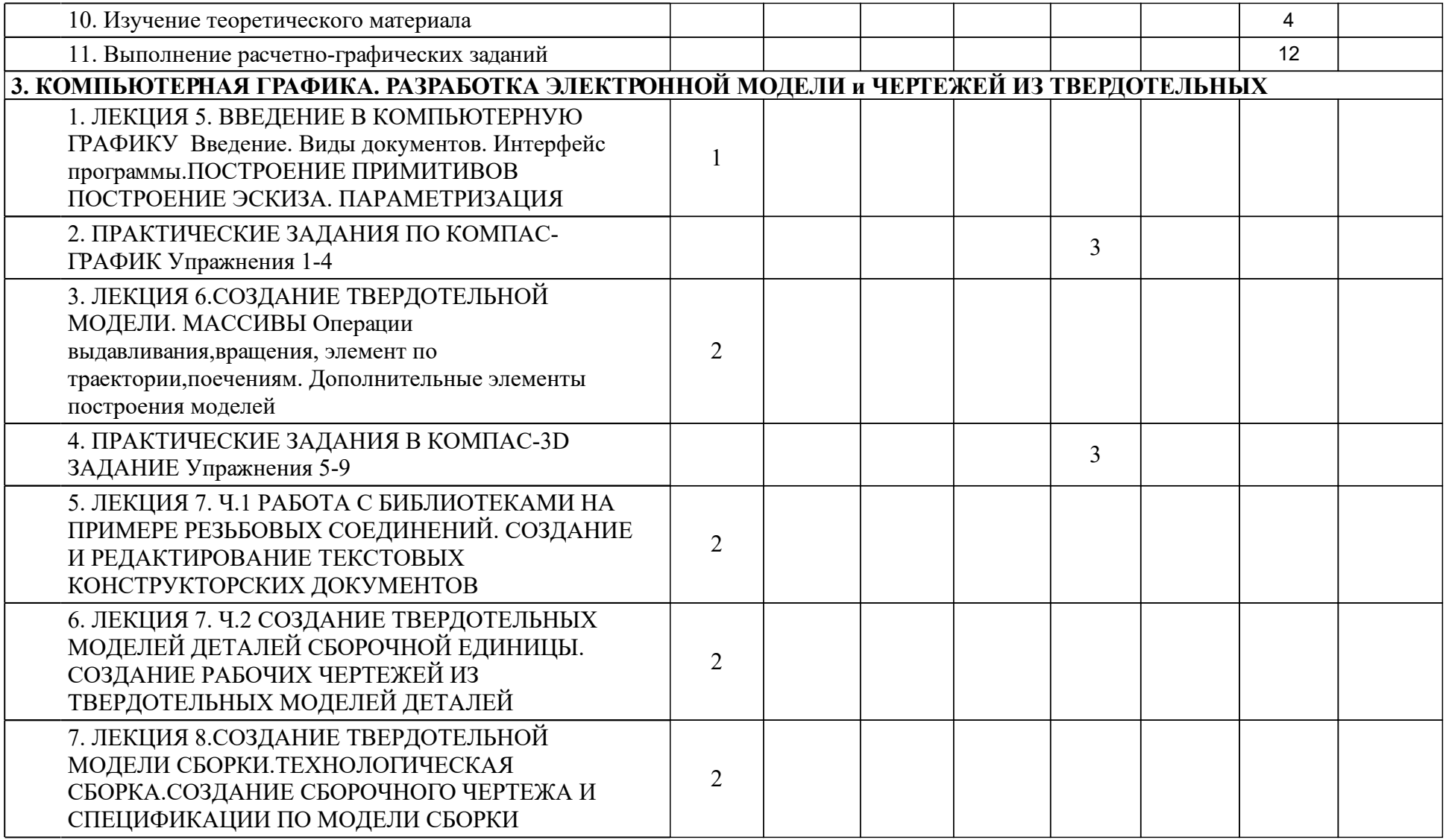

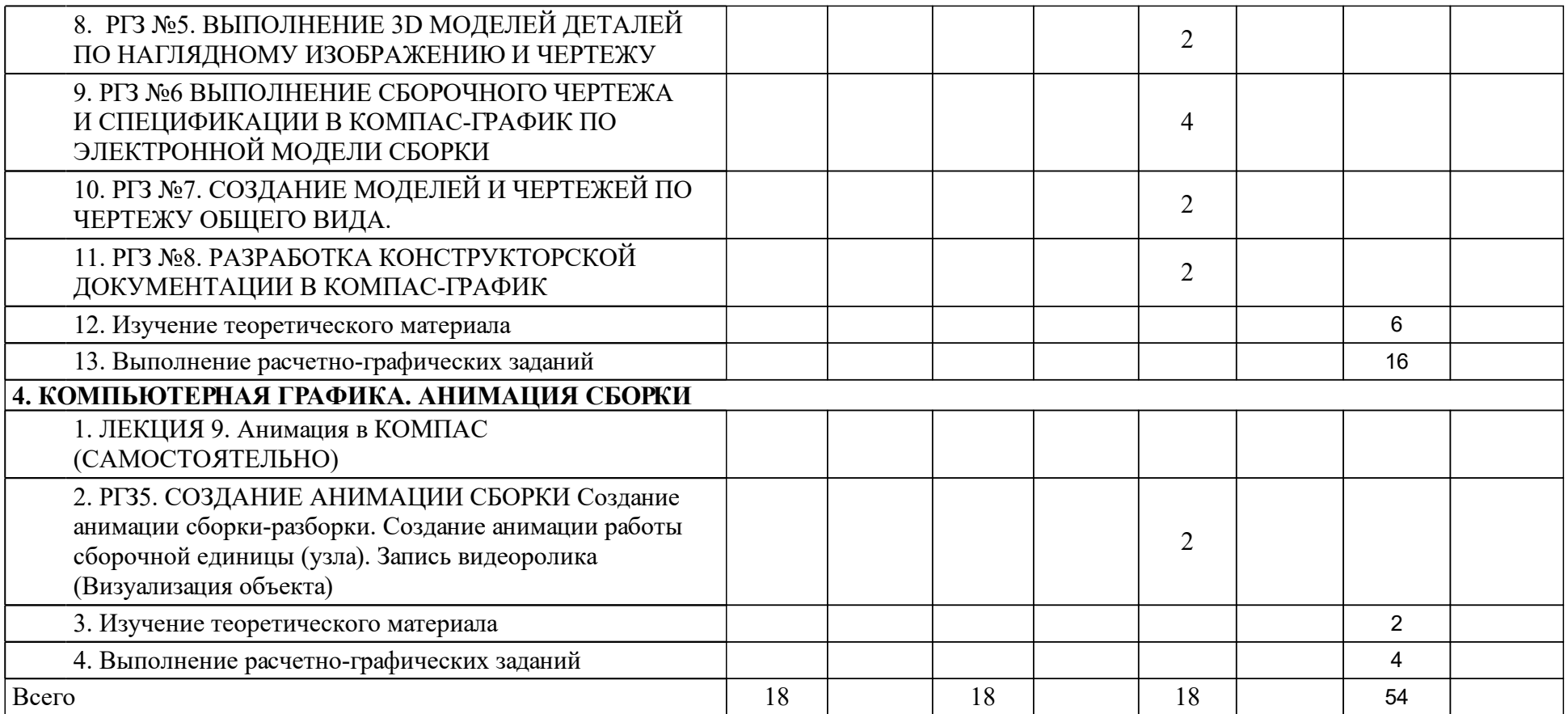

## **4 Учебно-методическое обеспечение дисциплины**

## **4.1 Печатные и электронные издания:**

- 1. Головина Л. Н., Кузнецова М. Н. Инженерная графика: учебное пособие для студентов вузов(Красноярск: ИПК СФУ).
- 2. ЕСКД. Общие положения(М.: ЕМТЕС).
- 3. Петровская Н. М., Кузнецова М. Н. Начертательная геометрия. Инженерная и компьютерная графика (принципиальные схемы в среде КОМПАС-3D V16): учебное пособие(Красноярск: СФУ).
- 4. Кузнецова М. Н. Инженерная и компьютерная графика: рабочая тетрадь (Красноярск: СФУ).
- 5. Редькин В.Ф. Инженерная графика с основами проектирования: учеб. пособие [для студентов спец. 051000 «Профессиональное обучение (по отраслям)» ](Красноярск: СФУ).
- 6. Кициева В. Д. Инженерная графика. Виды, разрезы, сечения: учеб. метод. пособие [для студентов 190600.62 «Эксплуатация транспортнотехнологических машин и комплексов», 131000.62 «Нефтегазовое дело», 240100.62 «Химическая технология», 151000.62 «Технологические машины и оборудование», 230101.65 «Вычислительные машины, комплексы, системы и сети»](Красноярск: СФУ).
- 7. Межгосударств. Совет по стандартизации, метрологии и сертификации Единая система конструкторской документации. Изображения - виды, разрезы, сечения(Москва: Стандартинформ).
- 8. Ганенко А. П., Лапсарь М. И. Оформление текстовых и графических материалов при подготовке дипломных проектов, курсовых и письменных экзаменационных работ (требования ЕСКД): учебное пособие для студентов учреждений среднего профессионального образования при выполнении дипломных, курсовых и письменных работ(Москва: Академия).
- 9. Липовка Е. Р. Инженерная графика. Соединения разъемные: учеб.-метод. пособие [для студентов инженерных направлений и специальностей] (Красноярск: СФУ).

## **4.2 Лицензионное и свободно распространяемое программное обеспечение, в том числе отечественного производства (программное обеспечение, на которое университет имеет лицензию, а также свободно распространяемое программное обеспечение):**

1. КОМПАС-3D Бесплатная учебная версия [Электронный ресурс] / Аскон. — URL: http://edu.ascon.ru/main/download/cab/?show\_me\_content=1

## **4.3 Интернет-ресурсы, включая профессиональные базы данных и информационные справочные системы:**

1. Электронно-библиотечная система СФУ[Электронный ресурс]: - Режим доступа:http://bik.sfu-kras.ru

2. 2.Электронно-библиотечная система учебной и научной литературы http://ibooks.ru/.

## **5 Фонд оценочных средств**

Оценочные средства находятся в приложении к рабочим программам дисциплин.

## **6 Материально-техническая база, необходимая для осуществления образовательного процесса по дисциплине (модулю)**

Учебный класс ПЭВМ класса Pentium III информационно-вычислительного центра ИИФиРЭ СФУ. Проектор, подключенный к компьютеру с операционной системой Windows и Microsoft Office. Презентация дисциплины (200 слайдов). Комплекты динамических и статических видеоматериалов, включённых в электронный конспект лекций. Раздаточный иллюстрационный материал, используемый на лекциях с помощью видеопроектора